# A Study on the Methodology to Develop Digital Twin<br>Virtual Drive Environment for Autonomous Driving<br>Evaluation Virtual Drive Environment for Autonomous Driving  $\begin{pmatrix} \frac{S}{2} & \sum_{\alpha} \ \frac{1}{2} & \sum_{\alpha} \ \frac{1}{2} & \sum_{\alpha} \end{pmatrix}$ Evaluation

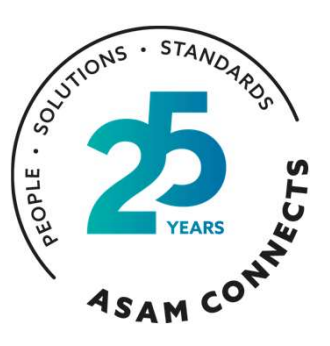

iVH Wonyul Kang, Ph.D 2023-09-12

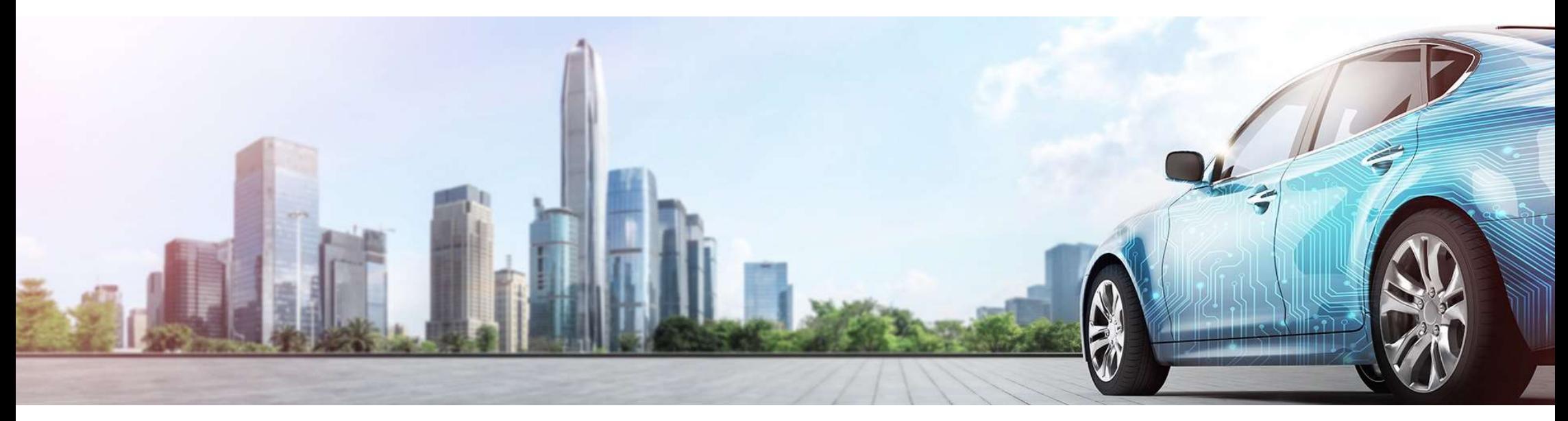

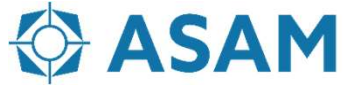

Association for Standardization of **Automation and Measuring Systems** 

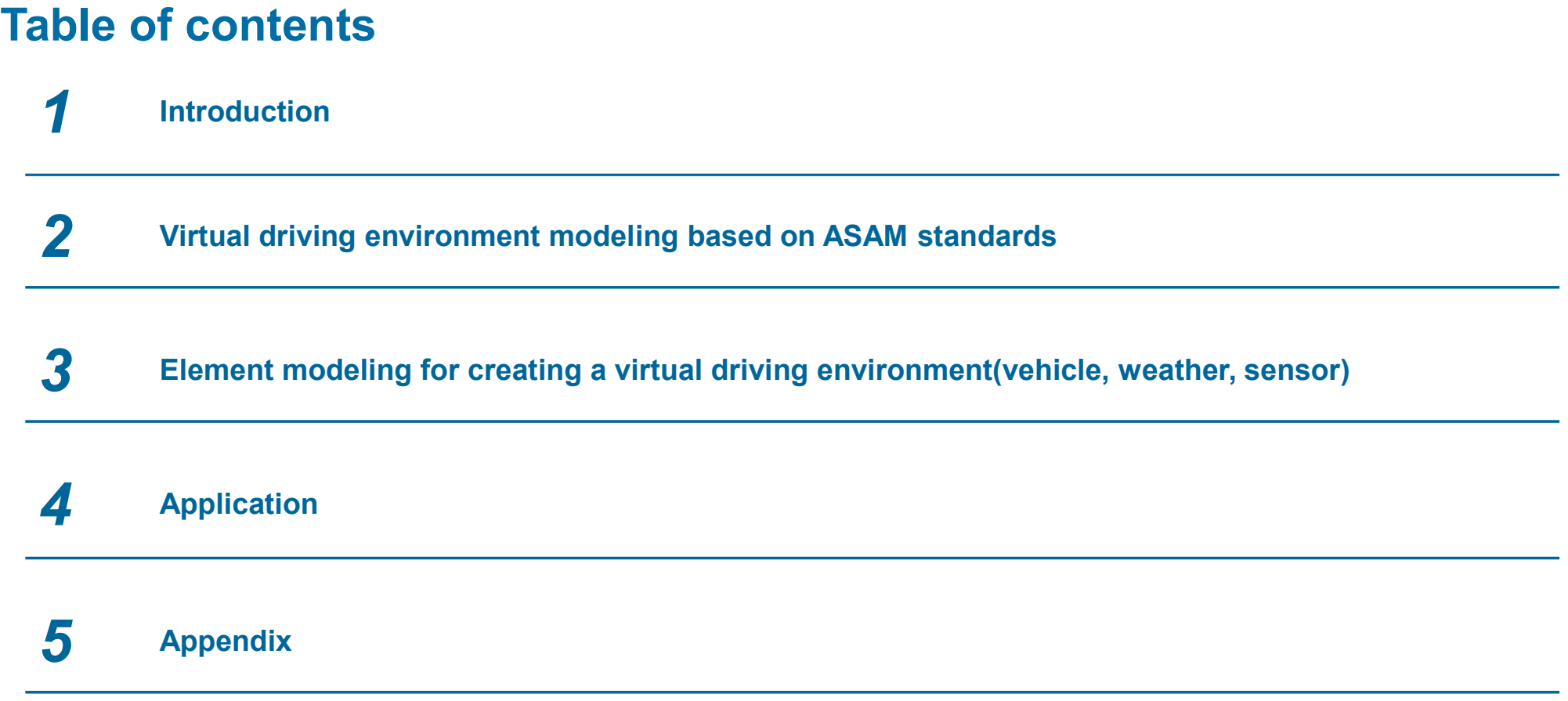

# 1. Introduction

- 1.1 Research background
- 1.2 Virtual driving environment based on ASAM standards

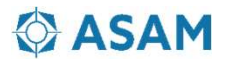

0. IVH Introduction<br>was established in 2013 based on the expertise of Modelica, the first system engineering language in<br>Institute of Automotive Engineering is an MBSE technology development/sales/service provider in the a **O. IVH Introduction**<br>IVH was established in 2013 based on the expertise of Modelica, the first system engineering language in Korea. (11th year of business experience)<br>The Institute of Automotive Engineering is an MBSE te The Institute of Automotive Engineering is an MBSE technology development/sales/service provider in the automotive, defense and aviation sectors. The main commercialization products are the Cloud Computation platform and the self-driving acceleration verification development platform. is and aviation sectors. The main commercialization products<br>
• Development Technology Based on MMS<br>
• Development Technology of Digital Twin Road Model Based on<br>
• MMS<br>
• LaS Data-Based Road Properties (Lanes, Vehicle Wid For the same of business experience)<br>
See and aviation sectors. The main commercialization products<br>
• Development Technology Based on MMS<br>
• Development Technology of Digital Twin Road Model Based on<br>
• LAS Data-Based Roa ar of business experience)<br>
his and aviation sectors. The main commercialization products<br>
• Development Technology Based on MMS<br>
• Development Technology of Digital Twin Road Model Based on<br>
• MMS<br>
• LAS Data-Based Road P From the System of System Control of Virtual Driving Pechnology<br>
• Development Technology Based on MMS<br>
• Development Technology of Digital Twin Road Model Based on<br>
• LAS Data-Based Road Properties (Lanes, Vehicle Width,<br> From the Marian Scheme Controller Controller<br>
From the Scheme Controller Controller<br>
From the Scheme Controller Scheme Controller<br>
The Marian Scheme Controller<br>
MMS<br>
- LAS Data-Based Road Properties (Lanes, Vehicle Width,<br> Frame Theorem Scheme Technology<br>
Frame Technology Based on MMS<br>
• Development Technology Based on MMS<br>
• Development Technology of Digital Twin Road Model Based on<br>
• LAS Data-Based Road Properties (Lanes, Vehicle Width,<br> erience)<br>
• From The main commercialization products<br>
Fechnology Based on MMS<br>
• Road Properies (Lanes, Vehicle Width,<br>
• Road Properies (Lanes, Vehicle Width,<br>
• Thank (Let Dependent Technology<br>
• The Development Technolo erience)<br>
• viors. The main commercialization products<br>
• Technology Based on MMS<br>
• Chand Properties (Lanes, Vehicle Width,<br>
• Via Controller Controller Controller<br>
• DRIVE generation technology<br>
• Virtual Driving Evaluat

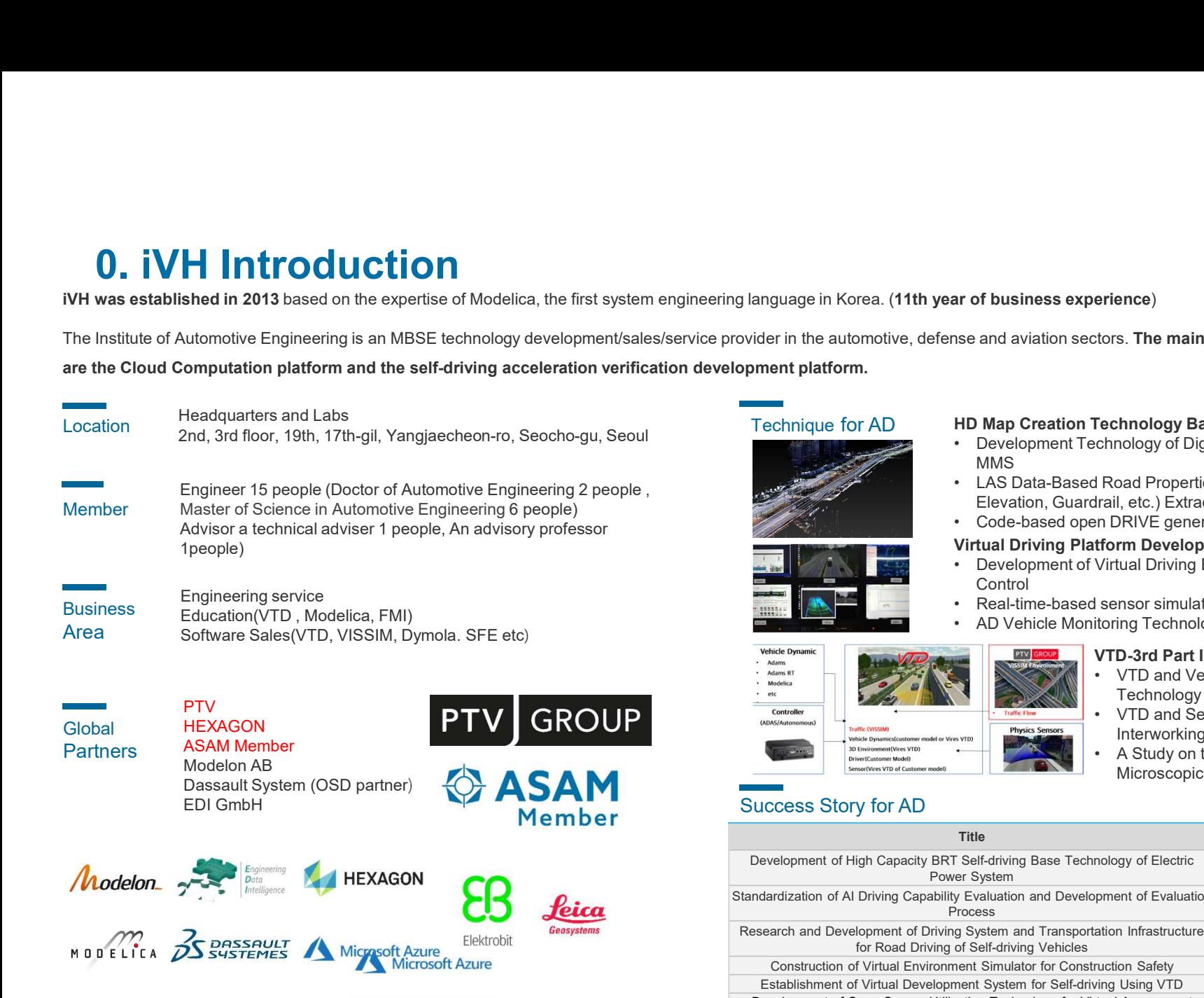

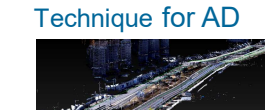

- Technique for AD **HD Map Creation Technology Based on MMS**<br>
 Development Technology of Digital Twin Road Model Based on MMS and the state of the state of the state of the state of the state of the state of the state of the state of the state of the state of the state of the state of the state of the state of the state of the state of the st
	- Elevation, Guardrail, etc.) Extraction Technology
	-

#### Virtual Driving Platform Development Technology

**Control** 

VTD-3rd Part Interworking Technology

Technology<br>VTD and Self-driving Vehicle Controller

Interworking Technology (SILS/VILS)

Microscopic Transportation

- -

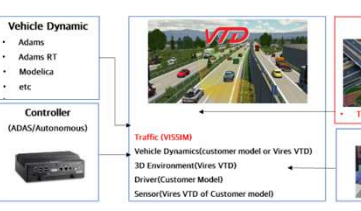

#### Success Story for AD

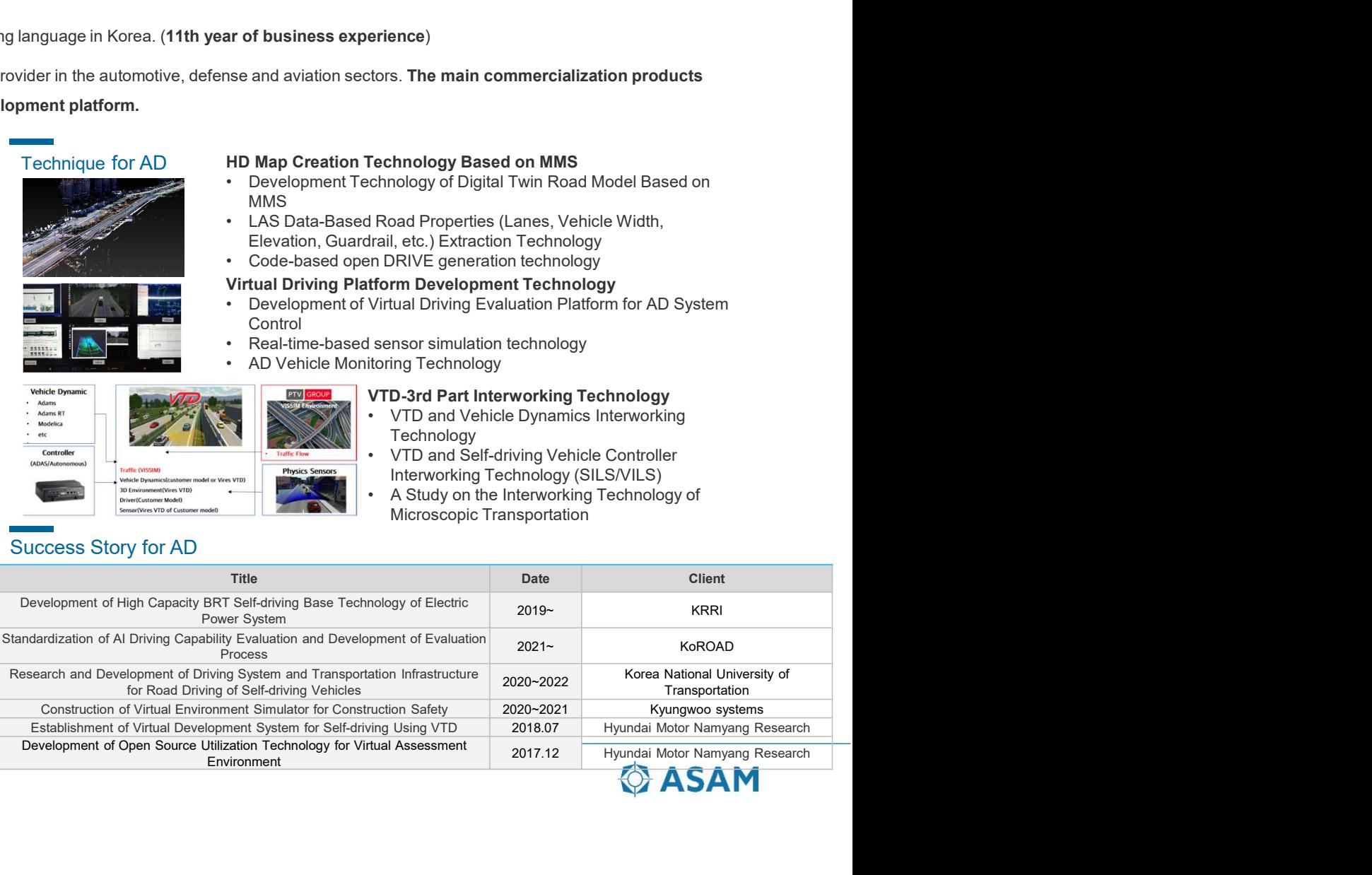

# 1.1 Research background

"Maximizing the accelerated development of autonomous driving technology based on front loading"

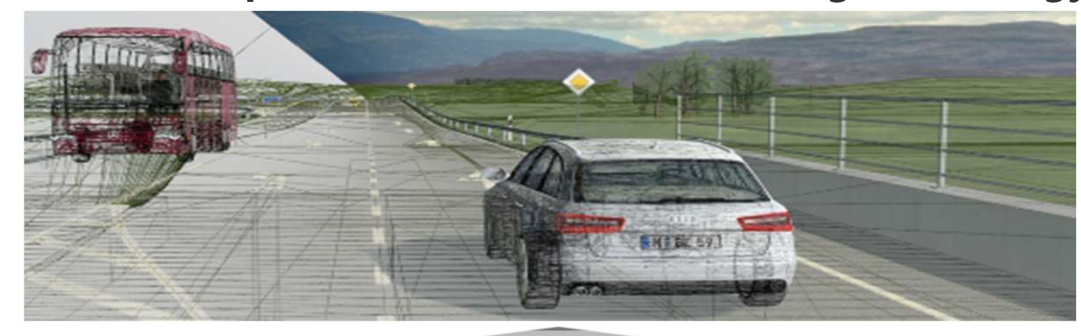

#### Using the digital twin virtual driving test platform based on ASAM standards

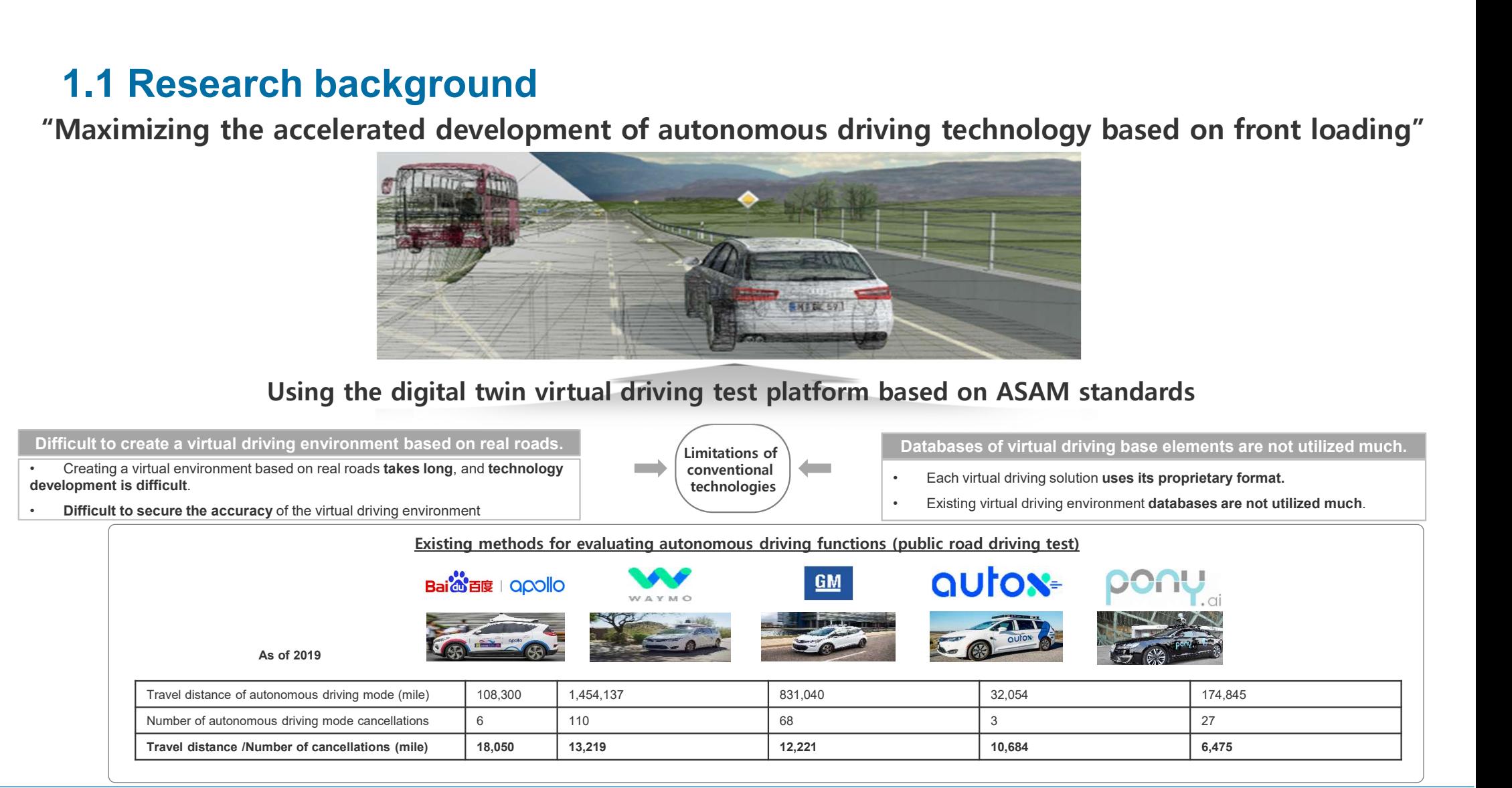

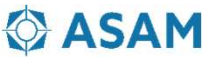

## 1.2 Virtual driving environment based on ASAM standards

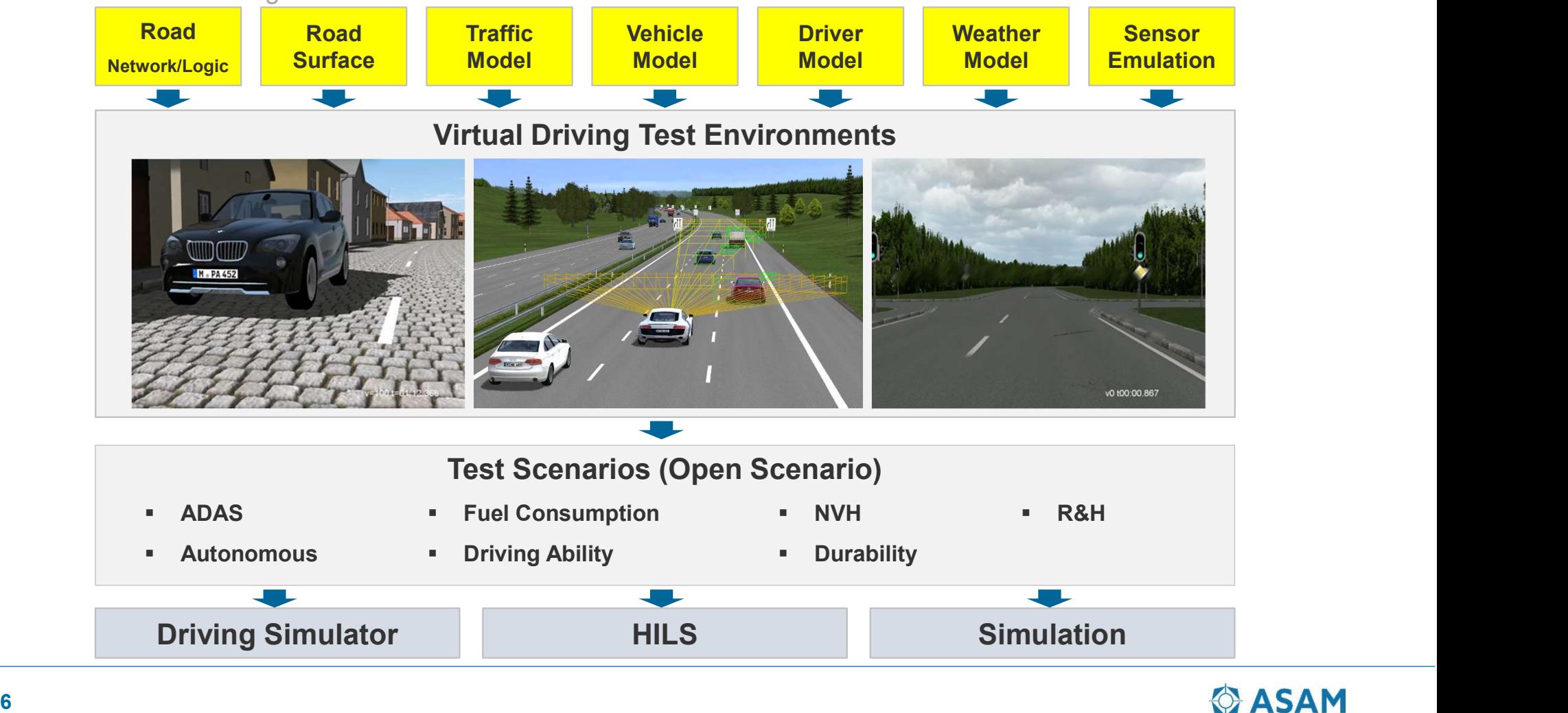

Overview of virtual driving environments

**O** ASAM

# 1.2 Virtual driving environment based on ASAM standards

ASAM Simulation Standard

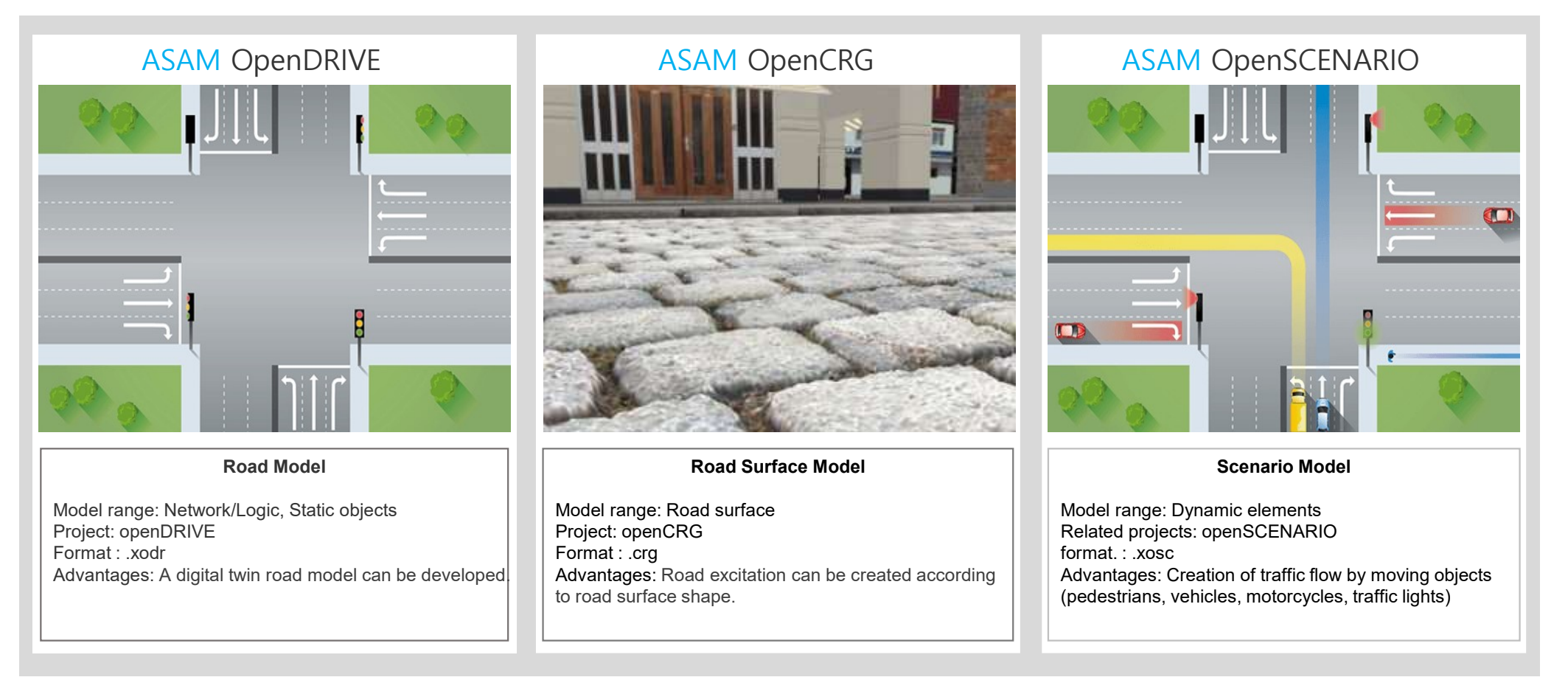

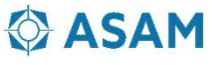

# 2. Virtual driving environment modeling based on ASAM standards

- 2.1 Road network modeling
- 2.2 Road surface modeling
- 2.3 Traffic modeling

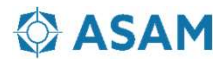

# 2.1 Road network modeling

Overview of virtual driving environments

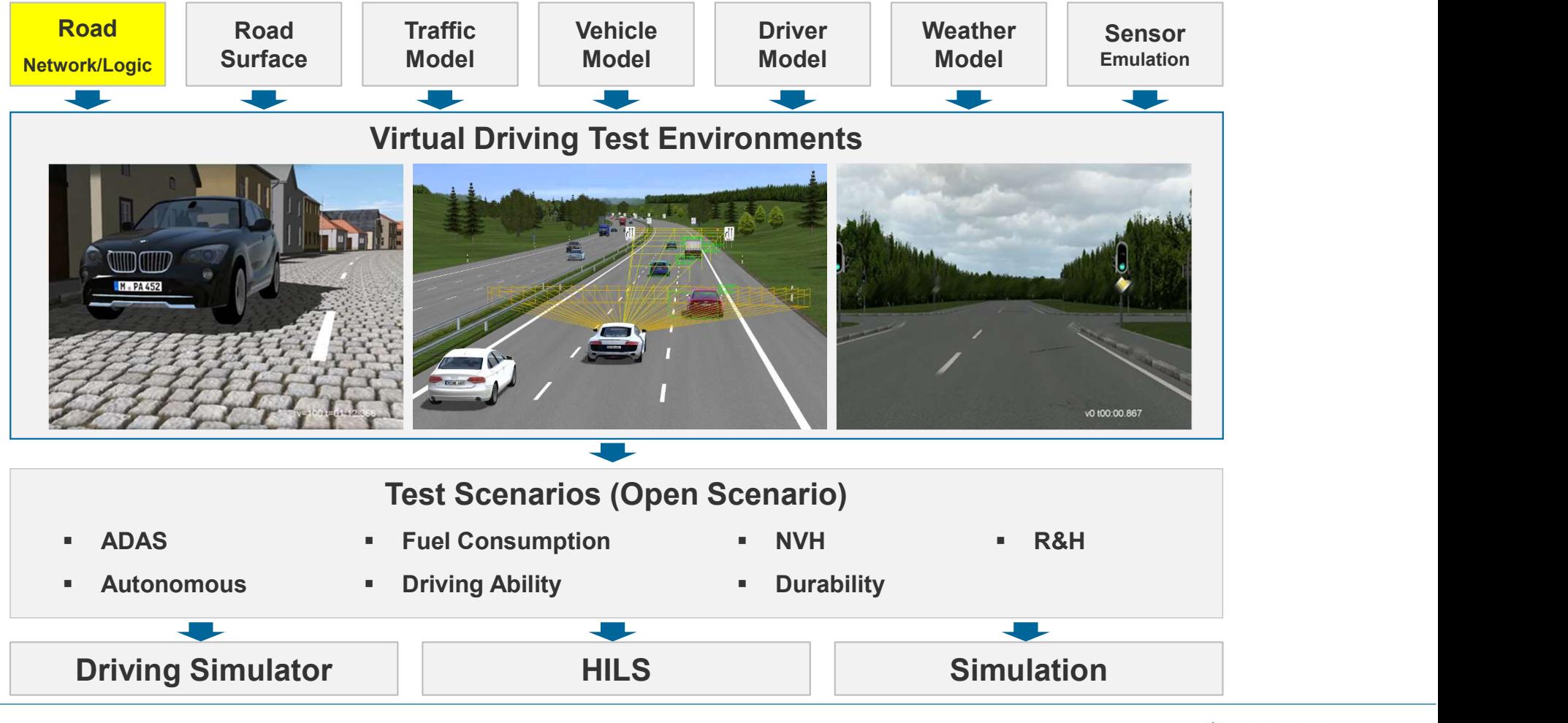

# 2.1.1 A review of the openDRIVE road logic standard

openDRIVE road standard

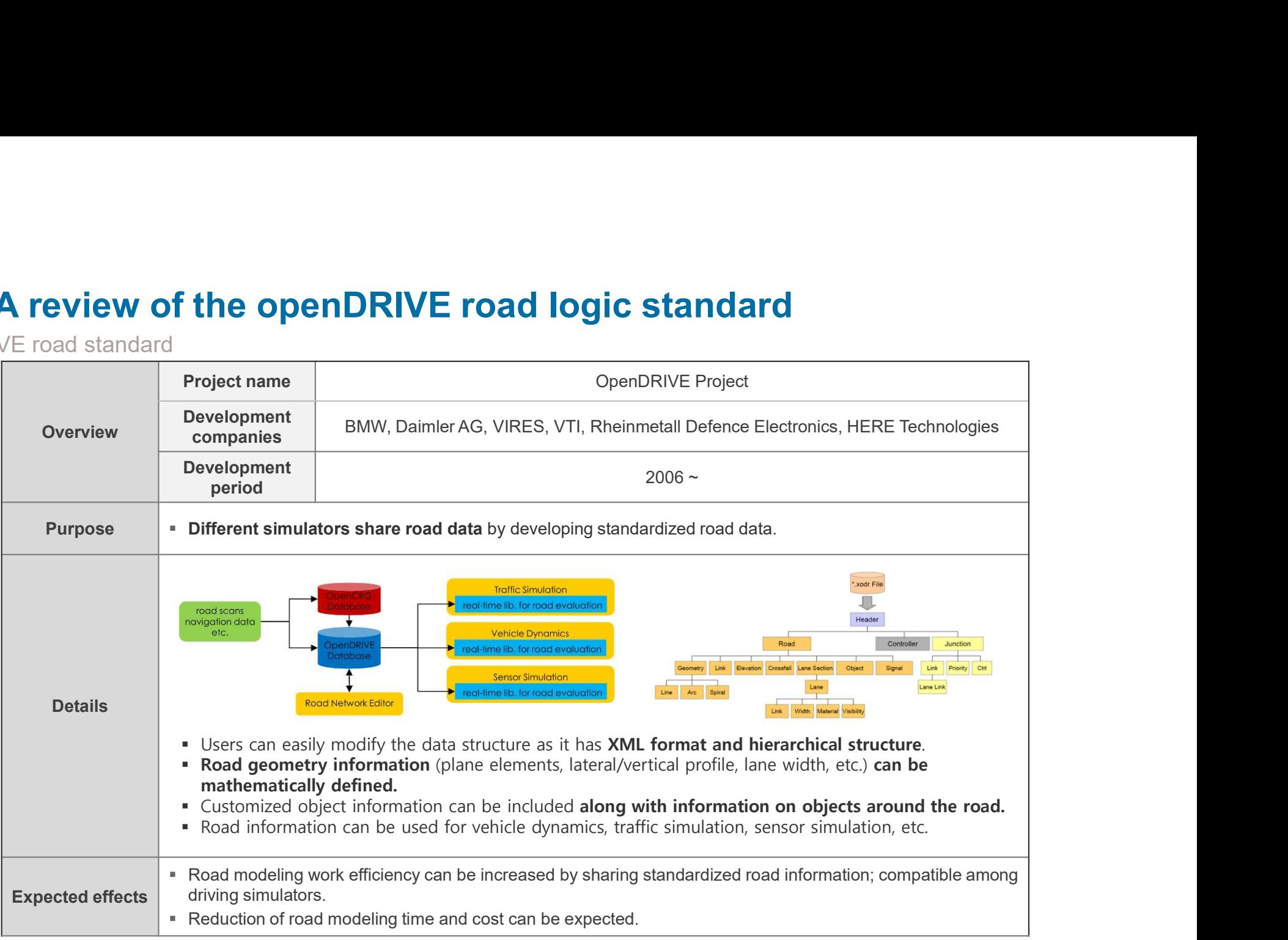

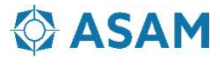

Overview of the virtual driving road creation process based on MMS

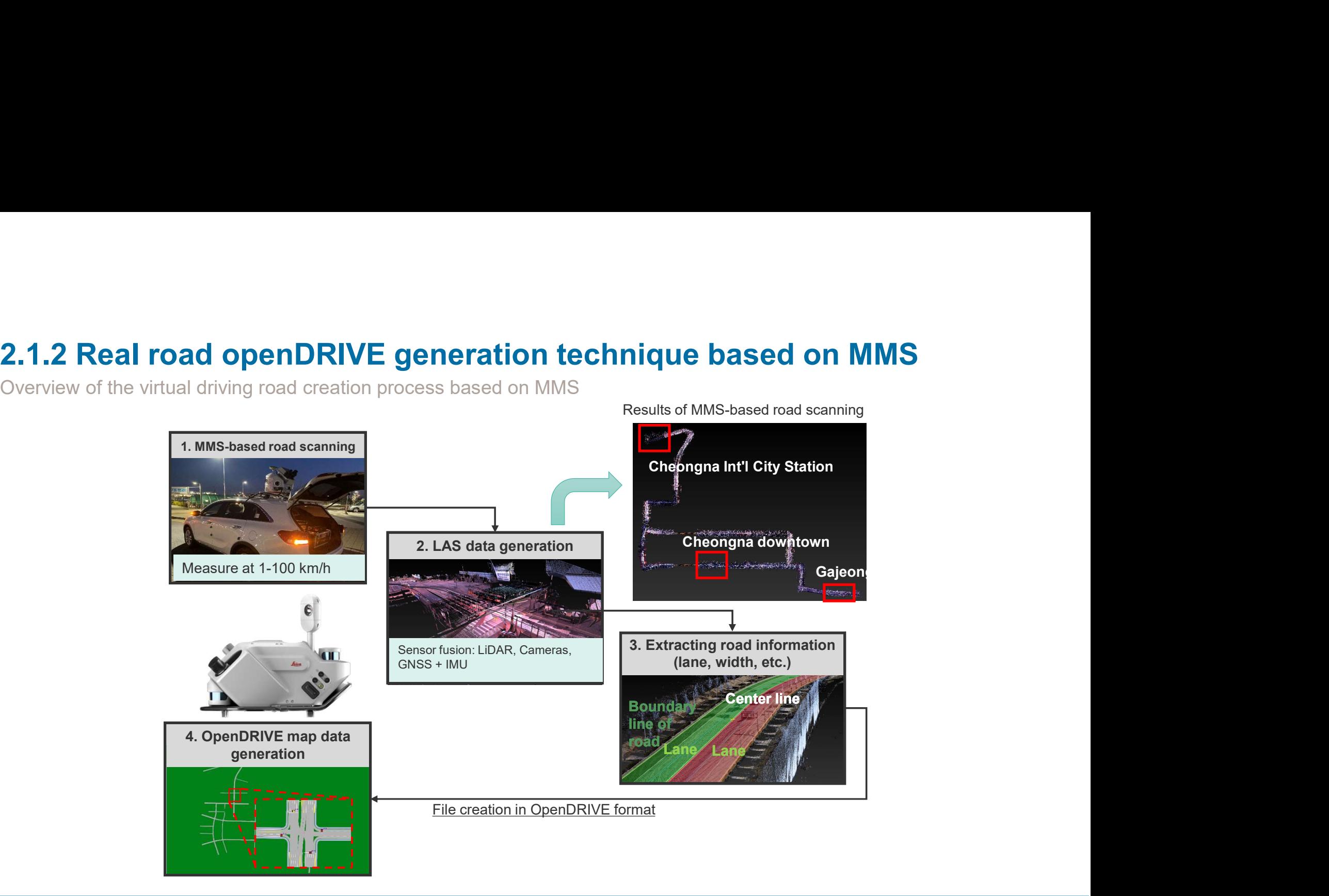

**O** ASAM

# **2.1.2 Real road openDRIVE generation technique based on MMS**<br>Scanning real roads based on MMS<br>**Photos of test equipment and test measurement**<br>*Exer* features of the Leica mobile maoping solution. Peasure 2.1 litimate

Scanning real roads based on MMS

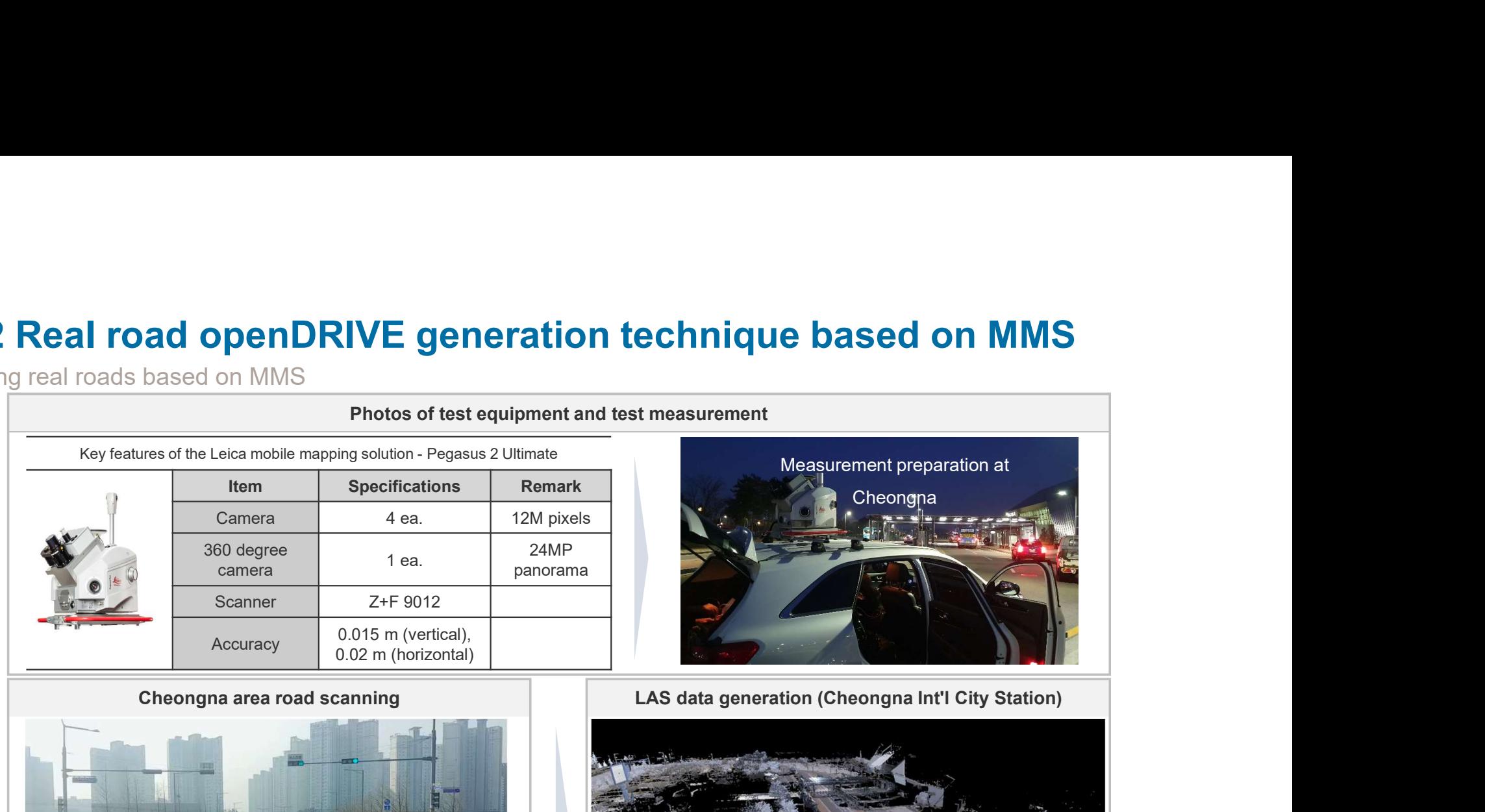

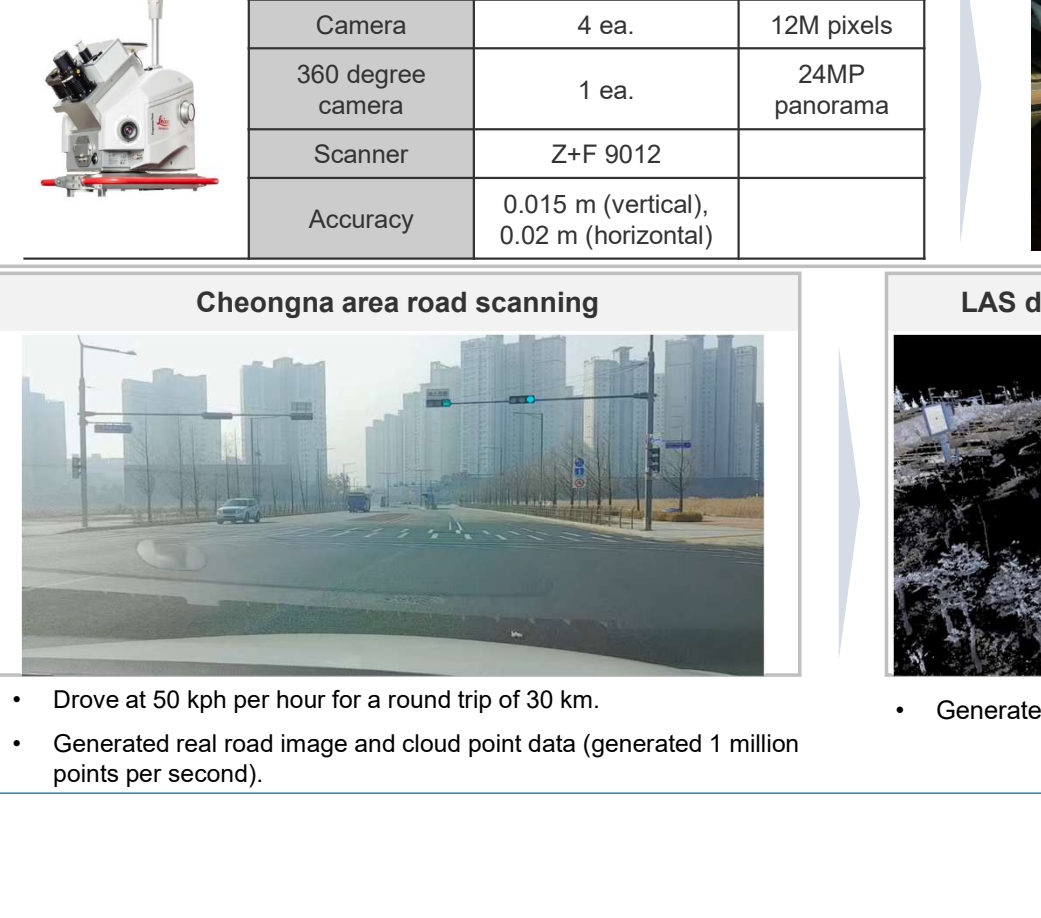

- 
- points per second).

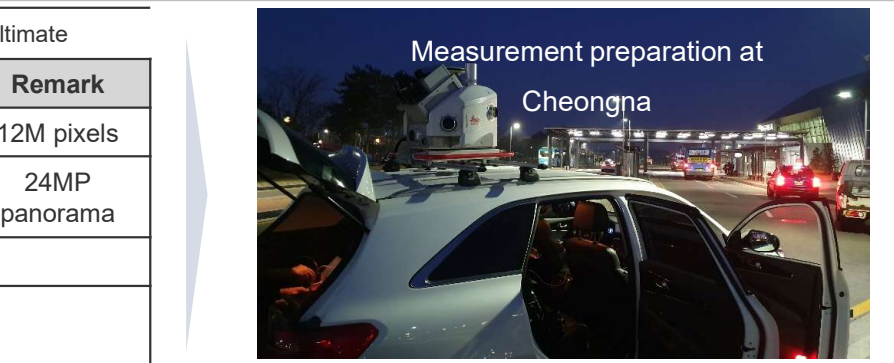

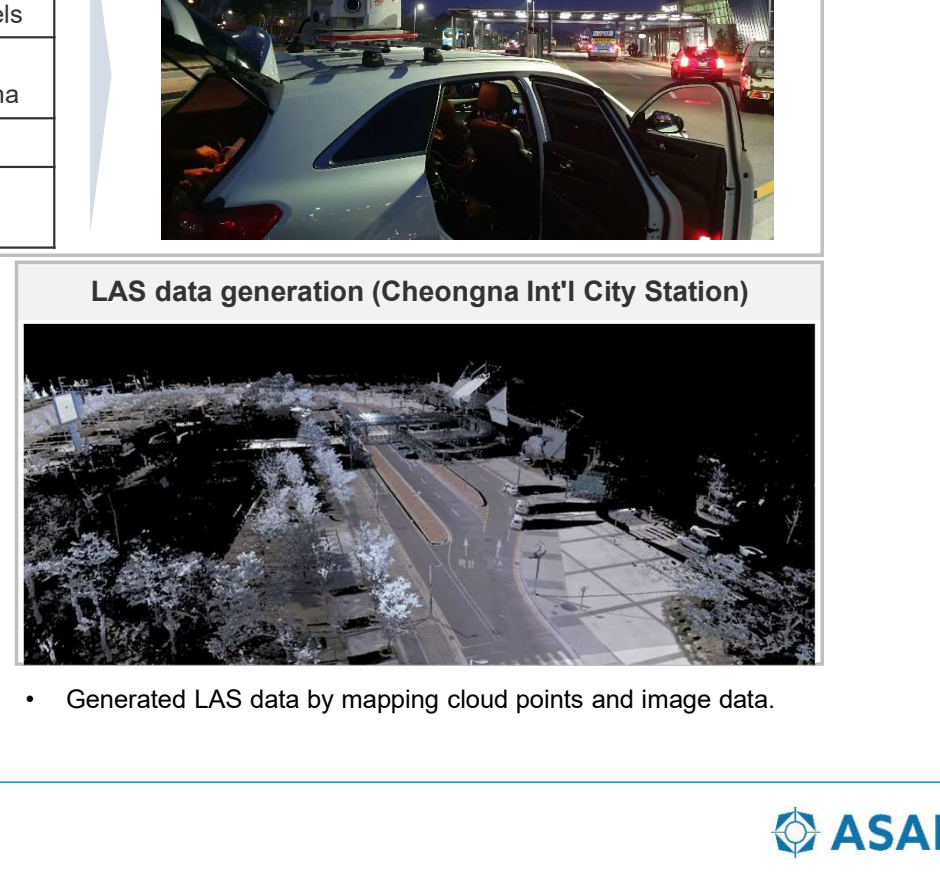

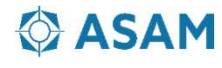

Extracting road attribute information (lane, width, guardrail, curb, etc.)

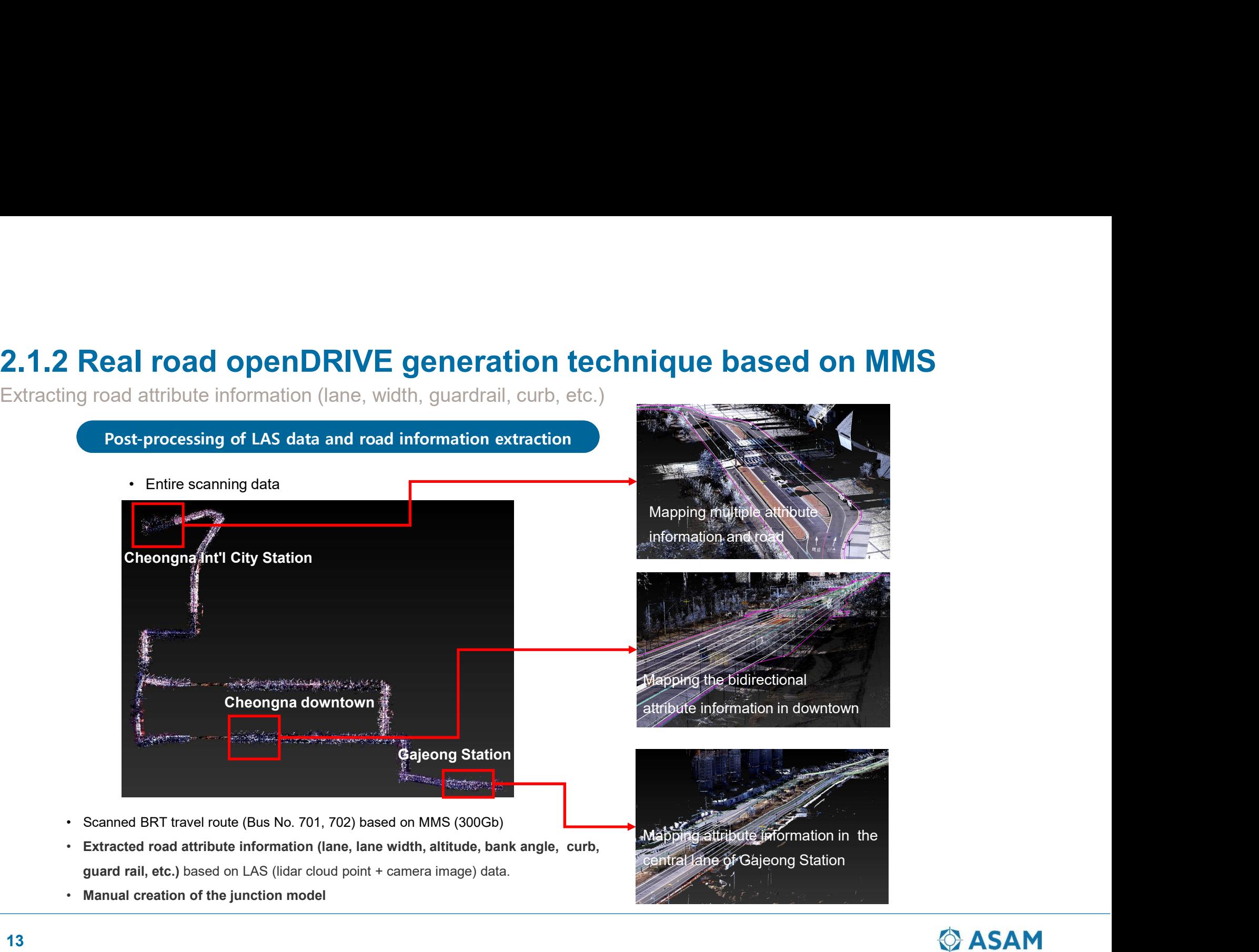

![](_page_12_Picture_3.jpeg)

# 2.1.3 Graphic model generation technique

Unmanned aerial photography

![](_page_13_Figure_2.jpeg)

![](_page_13_Picture_3.jpeg)

# 2.1.3 Graphic model generation technique

Create Korean DB

![](_page_14_Figure_2.jpeg)

**O** ASAM

# 2.1.4 Digital Twin Road model

OpenDRIVE HD-Map

![](_page_15_Picture_2.jpeg)

![](_page_15_Picture_3.jpeg)

# 2. Virtual driving environment modeling based on ASAM standards

- 2.1 Road network modeling
- 2.2 Road surface modeling
- 2.3 Traffic modeling

![](_page_16_Picture_4.jpeg)

# 2.2 Road surface modeling

Overview of virtual driving environments

![](_page_17_Figure_2.jpeg)

# 2. Virtual driving environment modeling based on ASAM standards

- 2.1 Road network modeling
- 2.2 Road surface modeling
- 2.3 Traffic modeling

![](_page_18_Picture_4.jpeg)

Overview of virtual driving environments

![](_page_19_Figure_2.jpeg)

# 2.3.1 Traffic Simulation Method Traffic Simulation Method<br>
Nanoscopic Simulation Microsc<br>
• Hundreds of participants<br>
• Deterministic behavior<br>
• Autonomous behavior<br>
• SuT<br>
• SuT<br>
• City-level Ro Traffic Simulation Method<br>
Nanoscopic Simulation Microsco<br>
• Hundreds of participants<br>
• Deterministic behavior<br>
• Autonomous behavior<br>
• SuT<br>
• SuT<br>
• City-level Roz<br>
• City-level Roz<br>
• City-level Roz<br>
• City-level Roz<br> Traffic Simulation Method<br>
Nanoscopic Simulation Microsc<br>
• Hundreds of participants<br>
• Deterministic behavior<br>
• Autonomous behavior<br>
• SuT<br>
• SuT<br>
• City-level Ro:<br>
• City-level Ro:<br>
• City-level Ro:<br>
• Complex Infri Traffic Simulation Method<br>
Nanoscopic Simulation<br>
• Hundreds of participants<br>
• Deterministic behavior<br>
• Autonomous behavior<br>
• SuT Fic Simulation Method<br>
Nanoscopic Simulation<br>
Microscopic Simulation<br>
Microscopic Simulation<br>
Microscopic Simulation<br>
PTV VISSIM / SUMO<br>
Thousands of participants<br>
PTV VISSIM / SUMO<br>
Thousands of participants

Type

- 
- 
- 
- 

# Microscopic Simulation<br>
PTV VISSIM / SUMO<br>
• Thousands of participants<br>
• Behavior derived from Statistics<br>
• City-level Road Networks<br>
• Complex Infrastructure (e.g. Traffic Lights) Microscopic Simulation<br>
PTV VISSIM / SUMO<br>
• Thousands of participants<br>• Behavior derived from Statistics<br>• City-level Road Networks<br>• Complex Infrastructure (e.g. Traffic Lights) Microscopic Simulation<br>
PTV VISSIM / SUMO<br>
• Thousands of participants<br>
• Behavior derived from Statistics<br>
• City-level Road Networks<br>
• Complex Infrastructure (e.g. Traffic Lights)

## PTV VISSIM / SUMO

- 
- 
- 
- 

![](_page_20_Picture_13.jpeg)

![](_page_20_Figure_14.jpeg)

# 2.3.2 Creating scenario models based on random traffic

Nanoscopic Simulation

#### Modeling pulk traffic around the ego (control vehicle) vehicle

Random traffic modeling around the control vehicle.

- traffic around the control vehicle.
- logic modeling.
- OpenSCENARIO.

![](_page_21_Figure_7.jpeg)

![](_page_21_Figure_8.jpeg)

![](_page_21_Picture_11.jpeg)

![](_page_21_Picture_12.jpeg)

# 2.3.3 Creating Microscopic Traffic flow

![](_page_22_Figure_2.jpeg)

Purpose: Develop virtual testing platform for ADAS and Autonomous.

#### Methodology

- 
- 
- 
- 

![](_page_22_Picture_9.jpeg)

# 2.3.3 Creating Microscopic Traffic flow

VISSIM –VTD Interface Simulation

![](_page_23_Picture_2.jpeg)

![](_page_23_Picture_3.jpeg)

# 3. Element modeling for creating a virtual driving environment (vehicle, weather, sensor)

- 3.1 Vehicle modeling based on Modelica
- 3.2 Weather modeling
- 3.3 Physics sensor modeling

# 3.1 Vehicle Dynamics Model

Overview of virtual driving environments

![](_page_25_Figure_2.jpeg)

![](_page_25_Picture_3.jpeg)

# 3.1.1 High fidelity vehicle modeling

**Modelica** 

- Robotics
- Automotive
- Aircrafts
- Satellites
- Biomechanics
- Power plants
- Hardware-in-the-loop, real-time simulation

![](_page_26_Picture_9.jpeg)

**A language for modeling of complex physical systems** 

![](_page_26_Picture_12.jpeg)

# 3.1.2 High fidelity vehicle modeling

FMI (Functional mock-up Interface)

![](_page_27_Figure_2.jpeg)

# 3. Element modeling for creating a virtual driving environment (vehicle, weather, sensor)

3.1 BRT vehicle modeling based on Modelica

- 3.2 Weather modeling
- 3.3 Physics sensor modeling

![](_page_28_Picture_4.jpeg)

# 3.2 Weather modeling

Overview of virtual driving environments

![](_page_29_Figure_2.jpeg)

![](_page_29_Picture_3.jpeg)

# 3.2 Weather modeling 3.2 Weather modeling<br>Weather modeling based on Modelica language<br>1. Purpose - 현지 주행 시험 지역 환경 모델 구축 - Development of weather library

- 1. Purpose
	-

#### 2. Method

![](_page_30_Picture_108.jpeg)

#### 3. Results

Development of weather library based on Modelica

![](_page_30_Figure_8.jpeg)

![](_page_30_Picture_9.jpeg)

# 3.2 Weather modeling

Applying VTD real-time weather models

![](_page_31_Picture_2.jpeg)

- 
- (the sun is in front of the driver).
- 
- 

![](_page_31_Picture_7.jpeg)

# 3. Element modeling for creating a virtual driving environment (vehicle, weather, sensor)

3.1 BRT vehicle modeling based on Modelica

- 3.2 Weather modeling
- 3.3 Physics sensor modeling

![](_page_32_Picture_4.jpeg)

Overview of virtual driving environments

![](_page_33_Figure_2.jpeg)

![](_page_33_Picture_3.jpeg)

Raytracing Rendering

**Physics sensor modeling**<br>
Bendering<br>
Particle, ray and wave based physical measurement method:<br>
be approximated<br>
Emitter type of Sensor type<br>
Ray : Camera, Lidar<br>
Wave: Ridar **Physics sensor modeling**<br>acing Rendering<br>article, ray and wave based physical measurement methods shop<br>approximated<br>Emitter type of Sensor type<br>Ray : Camera, Lidar<br>Wave: Ridar<br>Musics-oriented modeling of

Emitter type of Sensor type Wave: Ridar

- -
	-
	-

![](_page_34_Figure_8.jpeg)

![](_page_34_Figure_9.jpeg)

10 E. Roth, T. Calapoglu, et al.

![](_page_34_Picture_11.jpeg)

Raytracing Rendering

![](_page_35_Picture_2.jpeg)

Building shape on vehicle surface

Rainfall Puddles on Roads and Projection Phenomenon of Peripheral Environment

- 
- 
- 
- the vehicle or pedestrian shape reflected by rainwater or misrecognition of objects projected onto the vehicle surface.

Lidar Physics Sensor

![](_page_36_Picture_2.jpeg)

- 
- 
- 
- 

![](_page_36_Picture_7.jpeg)

Velodyne lidar sensor modeling

![](_page_37_Figure_2.jpeg)

- 
- 
- 
- 

![](_page_37_Picture_7.jpeg)

# 4. Application

4.1 Development of fundamental autonomous driving technology for highoccupancy BRT

4.2 Development of Multi-Communication Network Load Balancing Technology

![](_page_38_Picture_3.jpeg)

![](_page_39_Figure_1.jpeg)

Overview of application case study 1

**& ASAM** 

![](_page_40_Figure_1.jpeg)

![](_page_41_Figure_1.jpeg)

Modeling high-capacity bendy bus

**O** ASAM

Running real road vehicle tests

![](_page_42_Figure_2.jpeg)

![](_page_42_Picture_3.jpeg)

Test scenario modeling

![](_page_43_Figure_2.jpeg)

- -
	-
	- Departing after staying at the bus stop for 30 seconds

![](_page_43_Picture_7.jpeg)

Virtual test platform for evaluating BRT control logic

![](_page_44_Picture_2.jpeg)

Evaluating BRT control logic

![](_page_45_Picture_2.jpeg)

# 4.2 Development of Multi-Communication Network Load Balancing **Technology**

![](_page_46_Picture_1.jpeg)

Wonyul Kang, Director iVH wykang@ivh.co.kr

![](_page_47_Picture_1.jpeg)